# **TPV VIRTUAL - LABORAL KUTXA**

**TPV Virtual permite a los comercios que operan a través de Internet tramitar el cobro de sus ventas, ya sea con tarjeta o con Bizum. Este sistema ofrece una mayor seguridad tanto para el cliente como para el comercio además de otras funcionalidades que facilitan notablemente la gestión diaria de estas operaciones.**

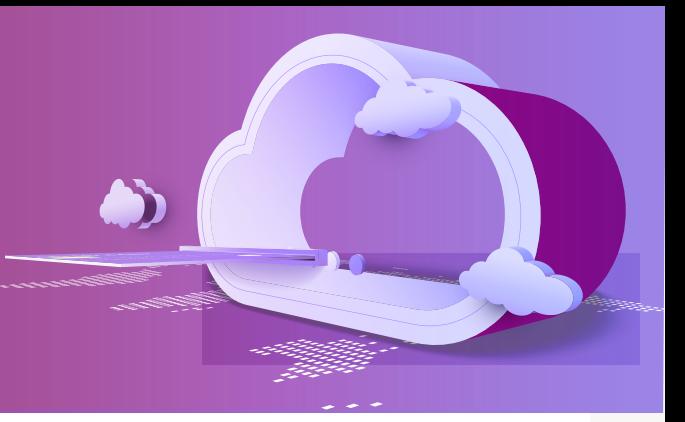

# **¿CÓMO FUNCIONA EL TPV VIRTUAL?**

En primer lugar, es necesario que el comercio en su página web ofrezca la opción **Pago con tarjeta o con Bizum.**

Cuando el cliente selecciona esta opción **se activa el TPV Virtua**l. Automáticamente se dirigirá su petición a una página https (página segura) y comenzará una operativa que consta de los siguientes pasos:

#### **1. Pago con tarjeta**

Se solicita al comprador que introduzca los datos de su tarieta: número de tarieta, caducidad y CV22.

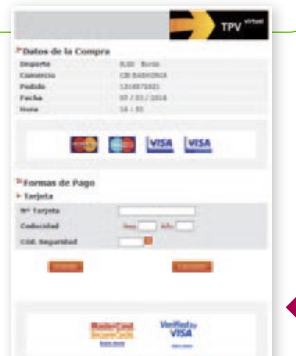

#### **2. Pago con Bizum.**

El cliente solo tendrá que introducir el número de móvil que tiene asociado al sistema de pago Bizum.

En ambos métodos de pago, tanto con tarjeta como con Bizum, el cliente deberá autenticar su operación según las indicaciones de su banco.

TPV Virtual: toma de datos de la tarjeta.

**3.** Una vez aceptada la operación por parte de la entidad financiera del cliente, se le informará que la operación se ha procesado con éxito y se le permitirá imprimir el justificante de la operación. Seguidamente volverá a la página web del comercio, donde podrá seguir navegando y, naturalmente, comprando.

**4.** Finalizada la operación, el comercio recibe una notificación online con los datos de la operación por e-mail.

## **¿COMO GESTIONA EL COMERCIO EL TPV VIRTUAL?**

#### **El Módulo de Administración del TPV Virtual**

El Módulo de Administración es un servicio complementario que permite al comercio administrar el TPV Virtual, ofreciendo información detallada de las operaciones realizadas. También permite realizar devoluciones de operaciones procesadas, visualizar el perfil operativo del TPV Virtual y acceder a la documentación y manuales actualizados.

El acceso al Módulo de Administración se realiza a través de la dirección de Internet https://sis.redsys.es/canales/. El comercio dispondrá de un código de usuario y claves, que se le facilitaran una vez iniciado el proceso de instalación y que son necesarios para el acceso.

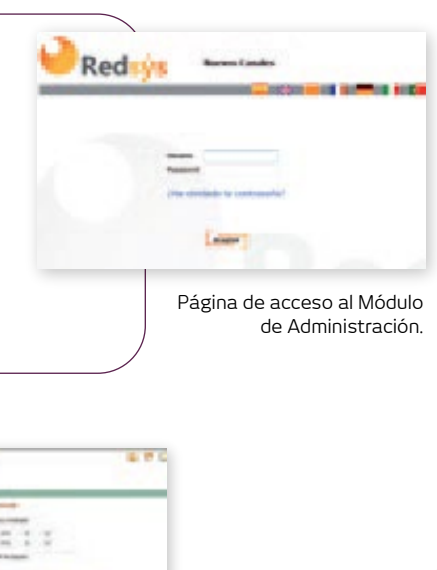

**Pago ONE CLICK**

Este servicio permitirá a tus clientes realizar pagos de forma rápida, sin tener que ingresar los datos de su tarjeta de crédito cada vez que realicen una compra.

Mediante esta operativa el comercio puede realizar varios pagos asociados al mismo titular sin almacenar los datos de su tarjeta.

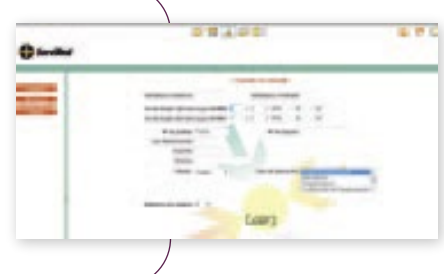

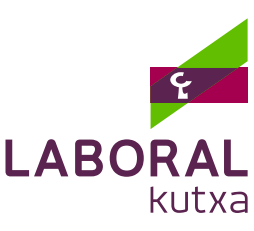

### **¿COMO PUEDO DARME DE ALTA EN UN TPV VIRTUAL?**

**1. Solicitud del TPV Virtual en cualquier oficina.** En su sucursal le asignarán un código de comercio, deberá facilitarnos la dirección en Internet de su comercio (http://www....) y una dirección de correo electrónico para definir el perfil del **TPV Virtual.** En este momento el comercio deberá tener una página web operativa o en fase de desarrollo avanzado. Tramitada la solicitud, recibirá un e-mail de confirmación desde el servicio TPV Virtual de LABORAL Kutxa, con las instrucciones para la integración del TPV Virtual en las páginas web de su tienda virtual.

**2. Deberá realizar una pequeña adaptación de sus páginas web,** es un cambio muy sencillo para el que recibirá instrucciones detalladas y un servicio de soporte técnico. En primer lugar operará en un entorno de pruebas y, una vez realizadas correctamente las operaciones de pruebas, deberá solicitar la activación del TPV Virtual en entorno real. Todo ello de acuerdo con las instrucciones que recibirá una vez tramitado el alta del TPV Virtual.

Para facilitar esta instalación y para tiendas desarrolladas bajo *WooCommerce, Prestashop, Magento, OsCommerce, OpenCart, VirtueMart o ZenCart* se han desarrollado módulos ejecutables que podrán ser descargados.

Esta adaptación, normalmente, se realiza en colaboración con la empresa que diseña las páginas del comercio, para lo que se le solicitarán sus datos de contacto.

### **CARACTERÍSTICAS MÁS DESTACADAS DEL TPV VIRTUAL**

**Seguridad,** porque de acuerdo con el perfil para nuestros **TPV Virtuales** operan tarjetas enroladas en métodos de pago seguros, lo que protege al comercio contra operaciones fraudulentas.

Admite diferentes tipos de operativa para dar solución a establecimientos que necesitan operativa especial:

- Preautorizaciones que difieren el cobro de la operación hasta su confirmación, con un máximo de 72 horas, por ejemplo en los casos en los que no se puede confirmar el precio definitivo de la operación, reservas, etc.
- Pago en 1 clic, para realizar cobros recurrentes o suscripciones.

Si su establecimiento necesita una operativa especial, deberá realizar una descripción de la operativa que quiere implantar y entregarlo a su gestor. Se analizará y, en su caso, se planteará la solución más adecuada en función de las necesidades planteadas.

**Notificación online de las operaciones:** información inmediata de las operaciones realizadas por el TPV.

**Información detallada de las operaciones y liquidaciones realizadas,** a través del Módulo de Administración y de los extractos de liquidación que antes se han detallado.

### **TELÉFONOS Y DIRECCIONES DE UTILIDAD**

- **Soporte virtual:** soportevirtual@redsys.es
- **Asistencia operativa:** tpvvirtual@laboralkutxa.com
- **Teléfono de Asistencia Redsys** (solo para TPV Virtuales operativos): 917 28 23 23

Y recuerde, para estar al día de todas las novedades referentes a este servicio es altamente conveniente estar dado de alta en los servicios Postamail y Banca Online de LABORAL Kutxa.

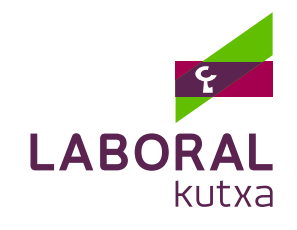